#### **Crypto Failures From basics to advanced stuƦ**

Guy Barnhart-Magen DC9723

### Who am I?

Father of two, hacker

BSidesTLV chairman and CTF member

(Lucky to speak at many conferences)

Today: SecureAI CTO

Before: Intel, Cisco and a couple of Startups

OS Hardening, Crypto, Embedded Security, Security of ML

@barnhartguy

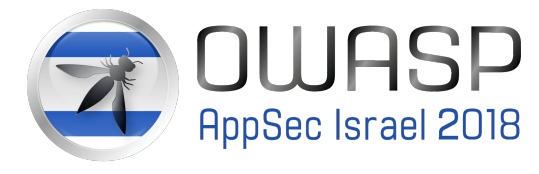

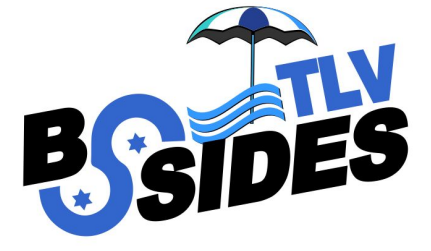

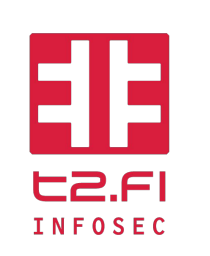

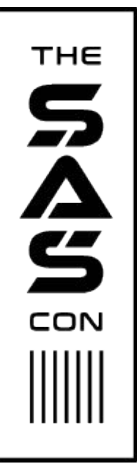

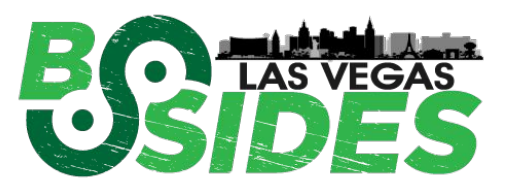

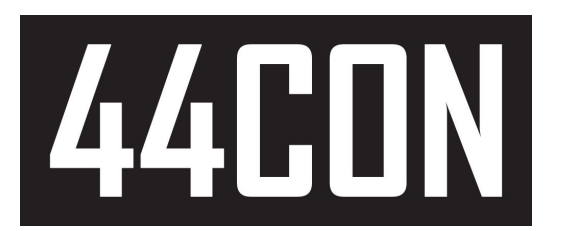

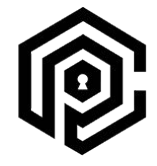

**CRYPTO + PRIVACY** VILLAGE

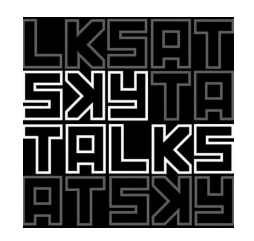

### Agenda

New format

Two Parts

- Intro to Crypto
	- Some failures, mostly engineering

#### Break

- Advanced stuff
	- Multi Party Computation ○ CurveBall

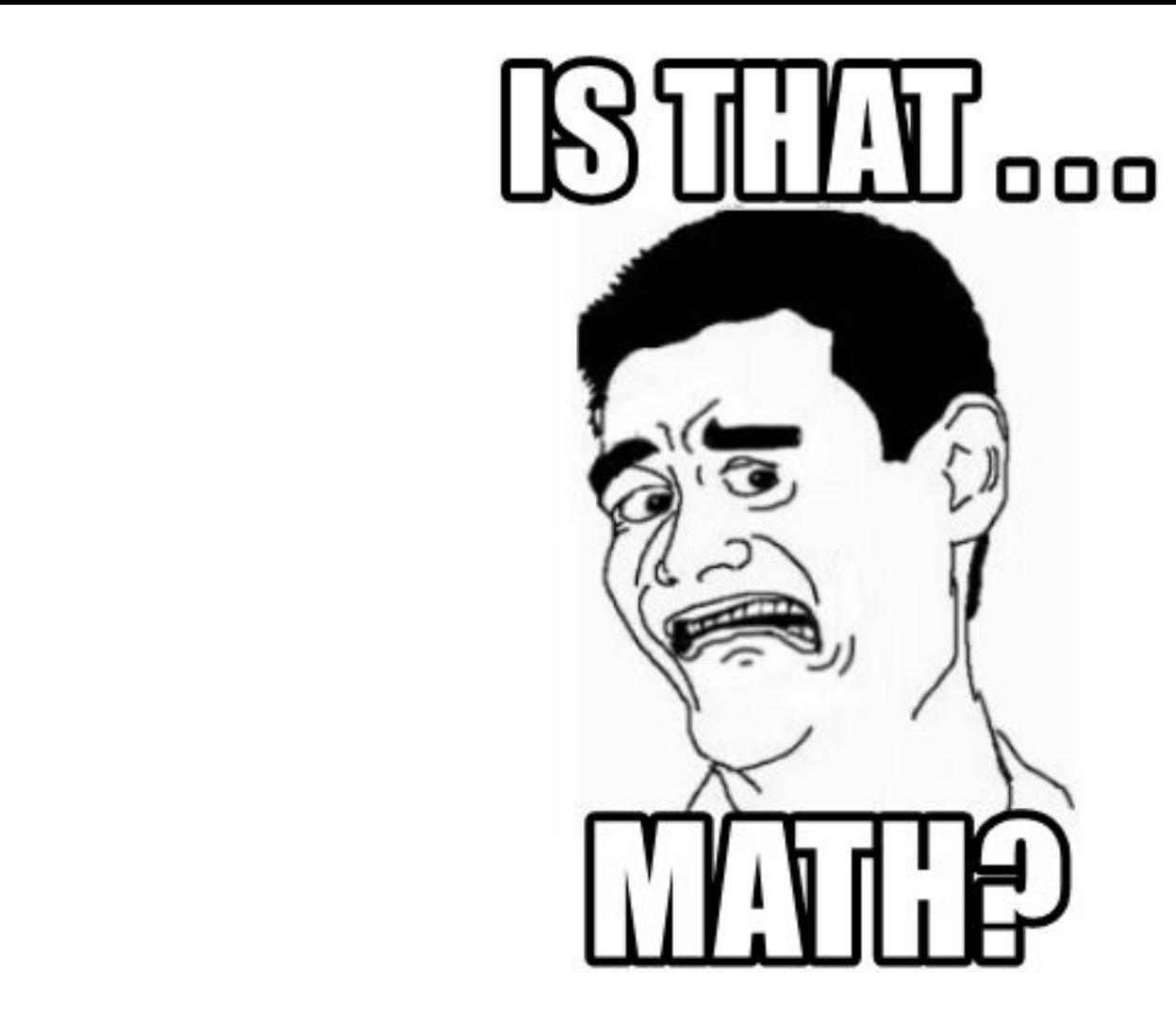

#### Building Blocks

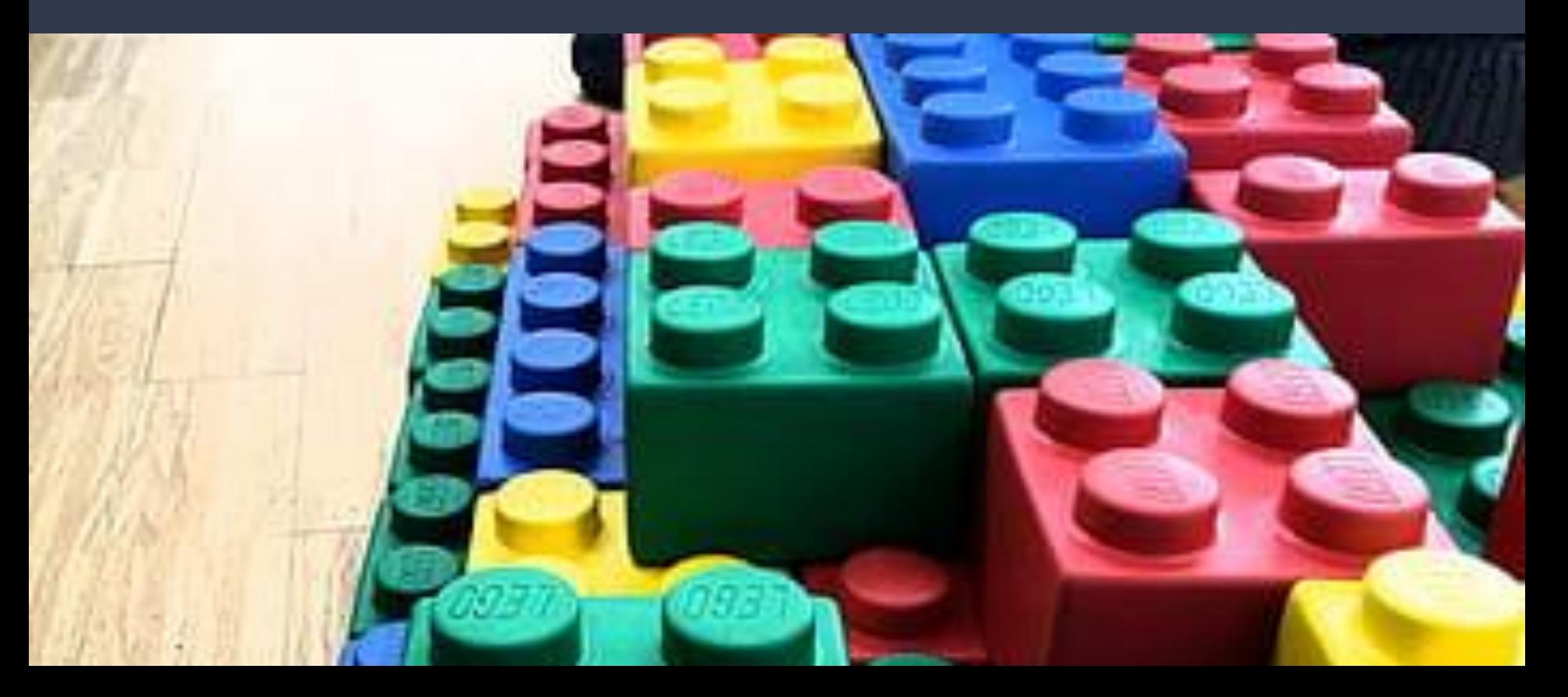

#### **BASICS**

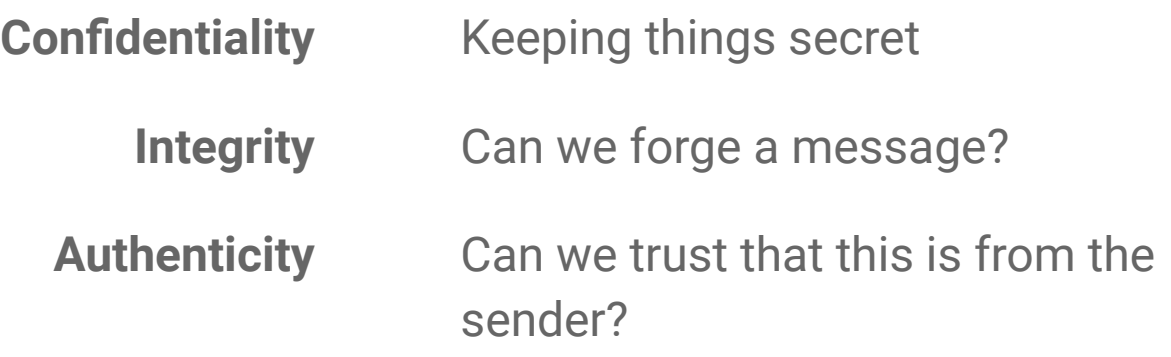

#### What do we need to build a secure protocol?

Hash Functions

Encryption

**Signatures** 

Randomness

#### How Much Time to Break?

Linear Time

#### Polynomial Time

## Exponential Time

#### Trap Door Problems

#### Known parameters  $\Rightarrow$  computation easy

#### Unknown parameters  $\Rightarrow$  very hard

#### Once mixed, difficult to unmix

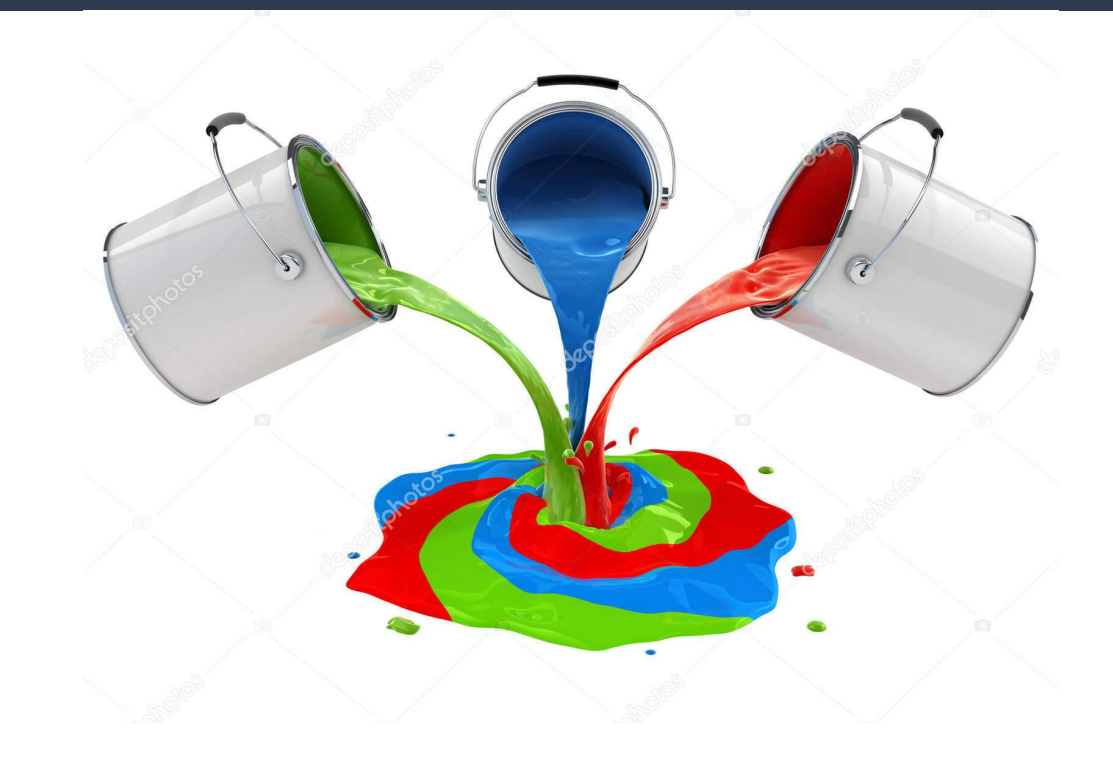

Cryptographic Hash Functions

One way function

1 bit change in input changes ~50% of output

Looks just like noise

SHA1("The quick brown fox jumps over the lazy dog")**2fd4e1c67a2d28fced849ee1bb76e73 91b93eb12**

SHA1("The quick brown fox jumps over the lazy cog")**de9f2c7fd25e1b3afad3e85a0bd17d9 b100db4b3**

 $2^{80}\,$ to bruteforce, 2019 attack: 2 $^{68}\,$ 

This is now practical with ~\$100K of Amazon EC2

#### Symmetric Cryptography

#### Two way function

1 bit change in input changes ~50% of output

Looks just like noise

Very fast

msg = aes.encrypt("The quick brown fox jumps over the lazy dog" + "\0"\*21)**caf5f61978f250e4f34533fcba2ffe54 1623aa5c6be805c27df12a00659a2d6857138f7e efcf4fa09d301200091cec8fc30614ad5e9ae2e2 740f3bcc550468f6**

msg = aes.encrypt("The quick brown fox jumps over the lazy cog" + "\0"\*21)**272e9f8c4d8b7e52800c9dddfdb96aa2 2fc0a28f69aa2ef90ce580d34b3bd29c9de87c59 859e70e30cd050721bd28787c92cb54b47fc3b47 5c78d3731832d74d**

#### Asymmetric Cryptography

Different operations to encrypt and decrypt

Very Slow

Create a Private and Public key pair (keep your private key secret)

PubKey, PrvKey = GenASymmKeys(RSA,4096)

Give everyone your public key

Now anyone can create a message, encrypt it with your public key  $EncMsg = Enc(msg, PubKey)$ 

Only you can decrypt it with  $P_{\text{TVKey}}$  $msg = Dec(EncMsg, PrvKey)$ 

#### **Signatures**

Prove your identity by proving you have a secret tied to your public identity

Very Slow

Having a  $P_{\text{TVKey}}$  is equivalent to an identity (holding the key is proof you have the secret)

```
h = hash (msq)
signature = EncMsg(h, PrvKey)
```
Now anyone can verify that you signed  $msq$ , with your published PubKey

 $h =$  hash (msq)

 $h^{\text{th}} = \text{DecMsg}(\text{signature}, \text{PubKey})$ 

 $h = h$  proves you signed msq

#### Randomness

The chance to predict the next bit is 50%

TRNG - True Random Number Generator

PRNG - Pseudo Random Number Generator

random=PRNG(seed=TRNG)

What happens when the random isn't random?

We often assume nonce values are random

### **RSA**

Reversing exponents...

#### A Little Math

$$
X^{2*}X^3 = X^5
$$
  
13 mod 12 = 1

#### RSA or the Discrete Log Problem

1.  $n = p*q$  (prime numbers) 2. Choose  $e$  (e.g.  $2^{16}+1 = 65537$ ) 3.  $d = e^{-1} \mod n$ Pub{e,n} Prv{d}

#### RSA or the Discrete Log Problem

Encryption:  $C = m<sup>e</sup> \text{ mod } n$ Decryption:  $m = C<sup>d</sup> \mod n = (m<sup>e</sup>)<sup>d</sup> \mod n = m$ 

#### RSA or the Discrete Log Problem

P = 61, q = 53 ⇒ **n = 3233** l(3233) = 780 ⇒ **e = 17** d \* e = 1 mod l(n) ⇒ 413\*17 = 1 mod 780 ⇒ **d = 413** Pub{n=3233,e=17}, Prv{n=3233,d=413}

 $C(65) = 65^{413} \text{ mod } 3233 = 2790$  $m = 2790^{413}$  mod 3233 = 65

#### **Binary Exponentiation?**

$$
3^{13} = 3^{1101} = 3^{8} \times 3^{4} \times 3^{1}
$$
  
\n
$$
3^{1} = 3
$$
  
\n
$$
3^{2} = 9
$$
  
\n
$$
3^{4} = 81
$$
  
\n
$$
3^{8} = 6561
$$
  
\n
$$
313 = 6561 \times 81 \times 3 = 1594323
$$

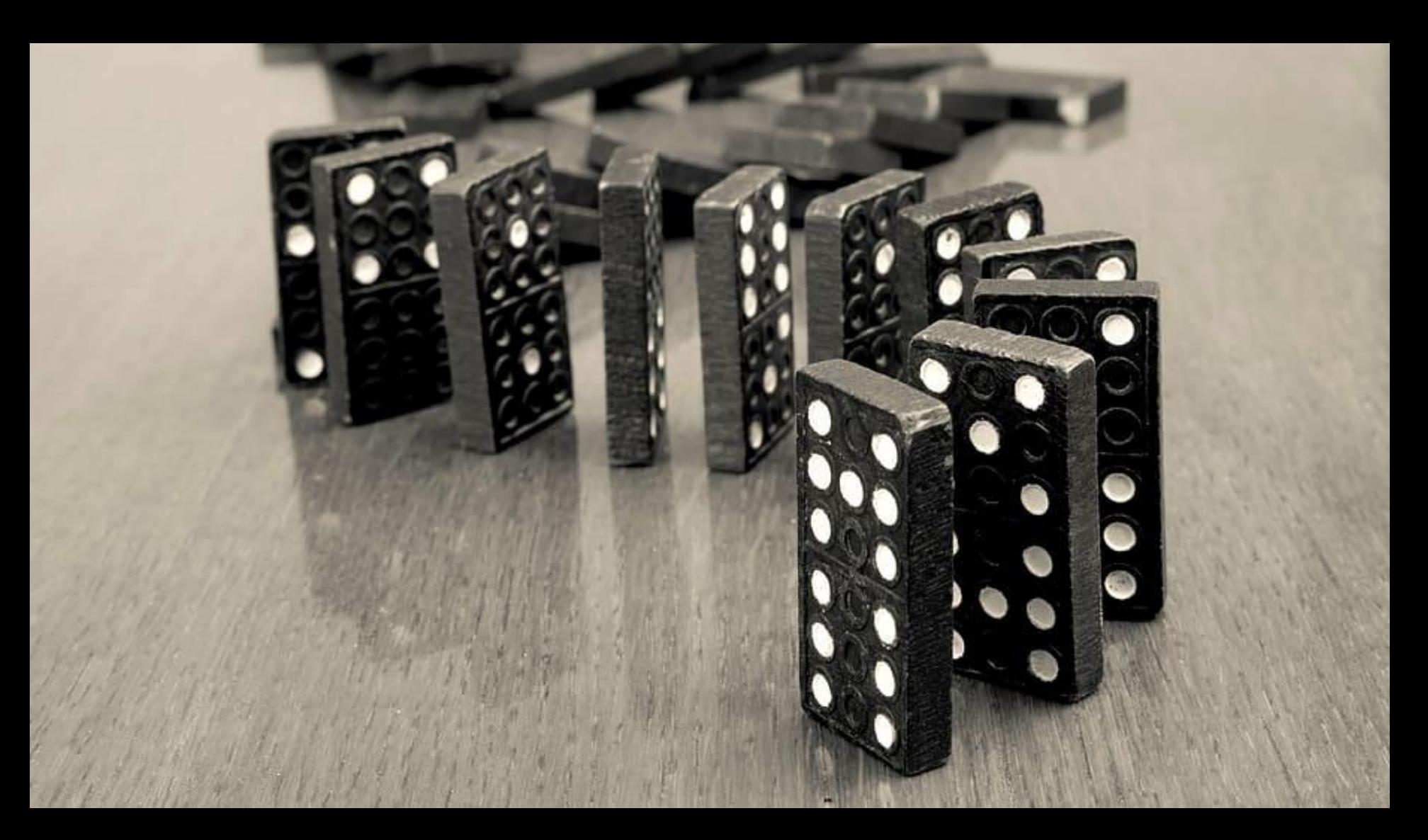

#### **Attacks**

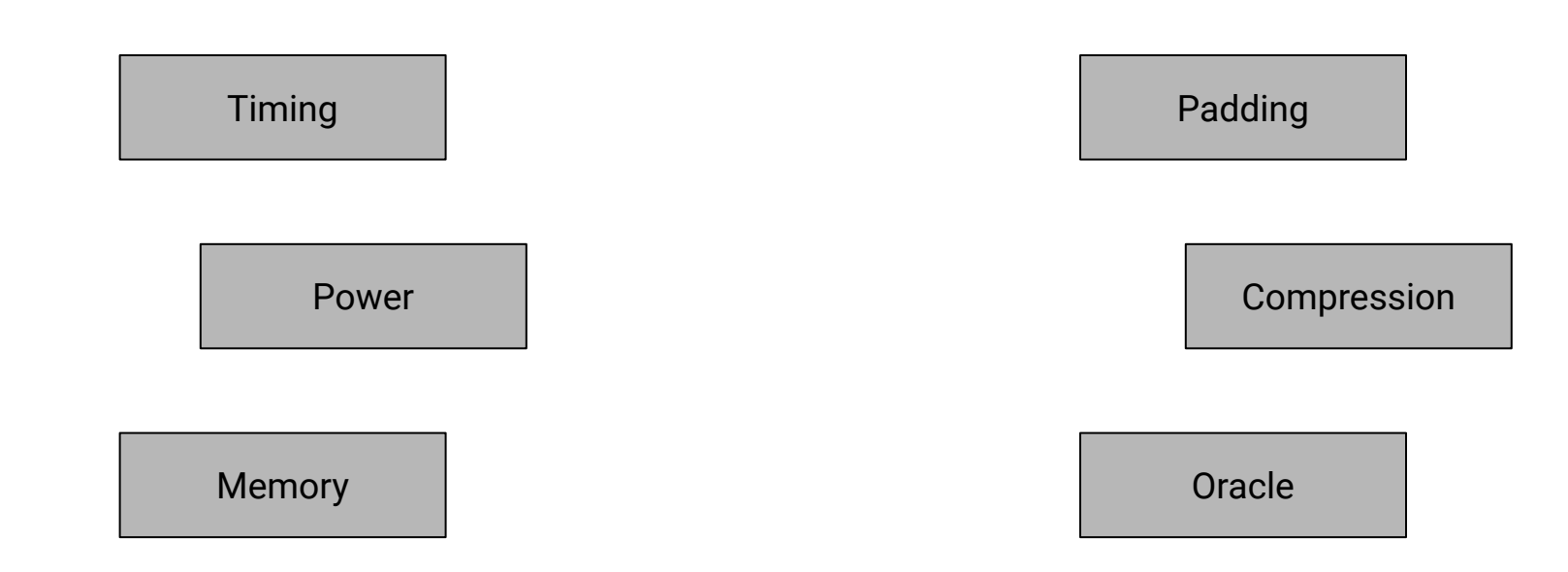

### **Elliptic Curves**

Finding a point on a curve...

#### **Bitcoin**

Coin = Finding hash collisions (mining)

Wallets = Identities are tied to private keys

Transactions = Signing coin transfers from wallet to wallet

Blockchain = a decentralized database to store coins (**hash collisions**) and transactions

Wallets/Identities/**private keys** (anonymous), but not confidential - everything is recorded!

Lose your private key, you cannot **sign** transactions, lose access to those coins (frozen money)

#### Elliptic Curve **Cryptography** (ECC)

Asymmetric

Similar to RSA

Much faster

Wallet

Address = Hash(PubKey)

**1DY5YvRxSwomrK7nELDZzAidQQ6ktjR** 

"This money I can spend, can now be spent by X"

#### BITCOIN TRANSACTION

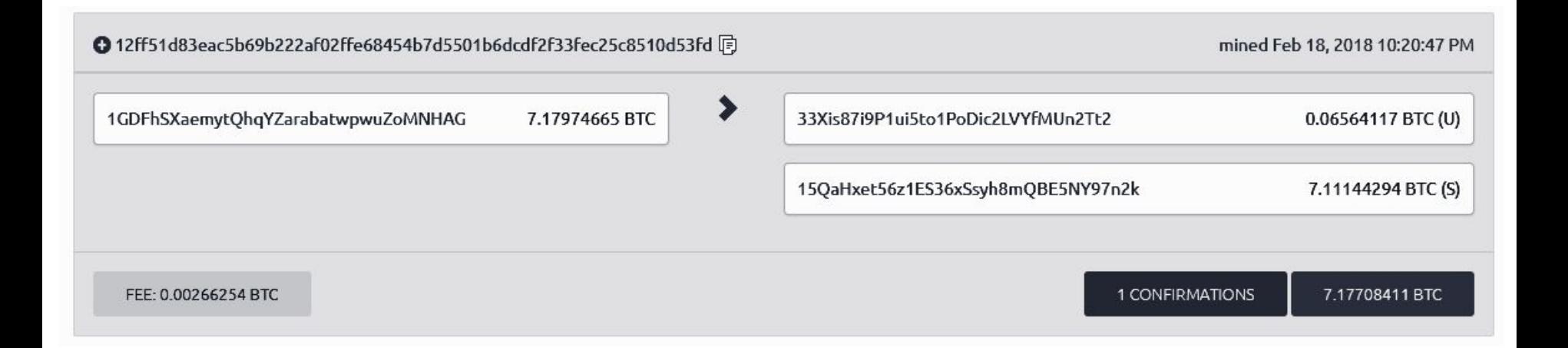

#### **Elliptic Curves**

- $\cdot$  Base point: point G on a curve
- Private Key: a random number  $d$
- Public Key:  $d \times G$
- $Y^2 = X^3 + 7$ 
	- But over  $Z_p$
	- and modular

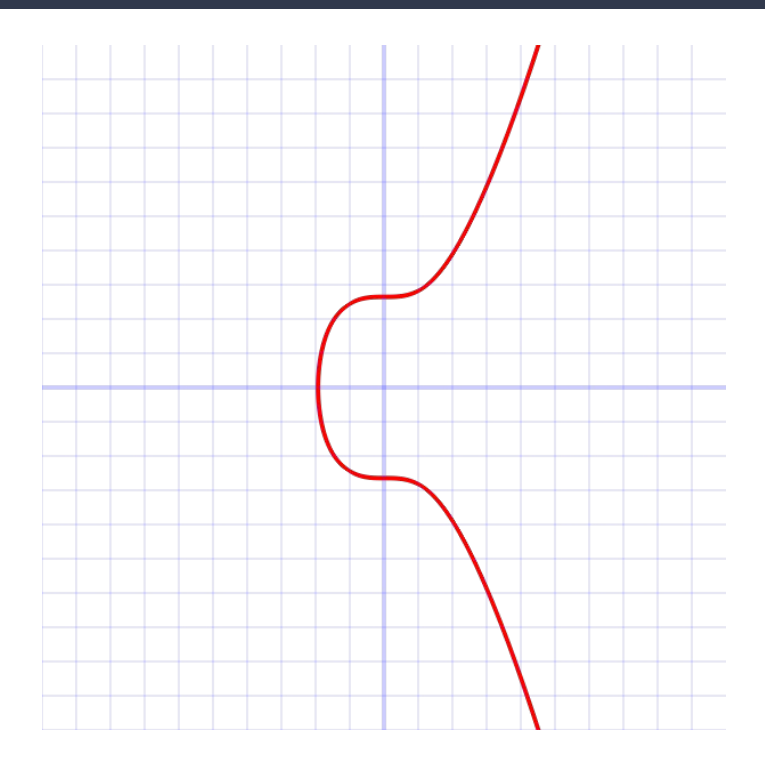

#### Elliptic Curve Cryptography (ECC)

Known: G

h: hash of the msg

d: private key

k: random number

(r,s): signature

To create a transaction we need to sign our message

 $msg = "This money I can spend, can now be$ spent by X"  $h =$  hash (msq)  $k = random()$  $r = cross op(k, G)$  //also random  $sig = sign(h, r, k, d)$ 

We publish  $\sin \theta$  on the blockchain, once accepted then X has the money

$$
(r, s) = \left(r, \frac{h + rXd}{k}\right)
$$

$$
r = kXG
$$

#### What if  $\overline{k}$  isn't random?

 $k$  isn't random

 $r$  isn't random either

s is public on the blockchain

- 1. Find a couple of transaction that share the same k
- 2. Do some algebra, extract  $k$
- 3. Now use k and s to extract d
- 4.  $\sigma$  is the private key
- 5. …
- 6. Profit!

$$
(r,s) = \left(r, \frac{h + rXd}{k}\right)
$$

 $r = kXG$ 

#### IF K IS NOT RANDOM ---

- $G =$  base point of the curve
	- Known parameter  $\bullet$
- $\bullet$  h = hash(message)
- $\bullet$  d = private key
- $k = a$  random number
- $(r, s)$  = signature
	- Published on the Blockchain
- $(r_1) = (k_1 X G)$
- $(r_2) = (k_2 X G)$
- Then...  $\bullet$
- $r_1 = r_2$

### IF WE HAVE A COLLISION?

- $h =$  hash(message)
- $\bullet$  d = private key
- $k = a$  random number
- $(r, s)$  = signature

•  $r_1 = r_2$ 

$$
\bullet \quad s_1 = \frac{h_1 + rXd}{k}
$$

• 
$$
S_2 = \frac{h_2 + rXd}{k}
$$

Then ...

• 
$$
s_1 - s_2 = \frac{h_1 + rXd}{k} - \frac{h_2 + rXd}{k}
$$
  
\n•  $s_1 - s_2 = \frac{h_1 - h_2}{k} \Rightarrow k = \frac{h_1 - h_2}{s_1 - s_2}$ 

## IF WE KNOW k?

- $\bullet$  h = hash(message)
- $\bullet$  d = private key
- $k = a$  random number
- $(r, s)$  = signature

• 
$$
k = \frac{h_1 - h_2}{s_1 - s_2}
$$
  
\n•  $s = \frac{h + rXd}{k} \Rightarrow d = \frac{s * k - h}{r}$ 

## AND NOW IN ENGLISH?

- $h =$  hash(message)
- $\bullet$  d = private key
- $\bullet$   $k = a$  random number
- $(r, s)$  = signature
- 1. Find two transactions with the same r value
- 2. Find the random nonce:  $k = \frac{h_1 h_2}{s_1 s_2}$
- 3. Find the private key:  $d = \frac{kXs-h}{r}$
- 4. Sign transactions yourself
- 5. ...
- 6. Profit!

# But this cannot happen in the real world!

#### THIS CAN'T HAPPEN IN THE REAL WORLD!

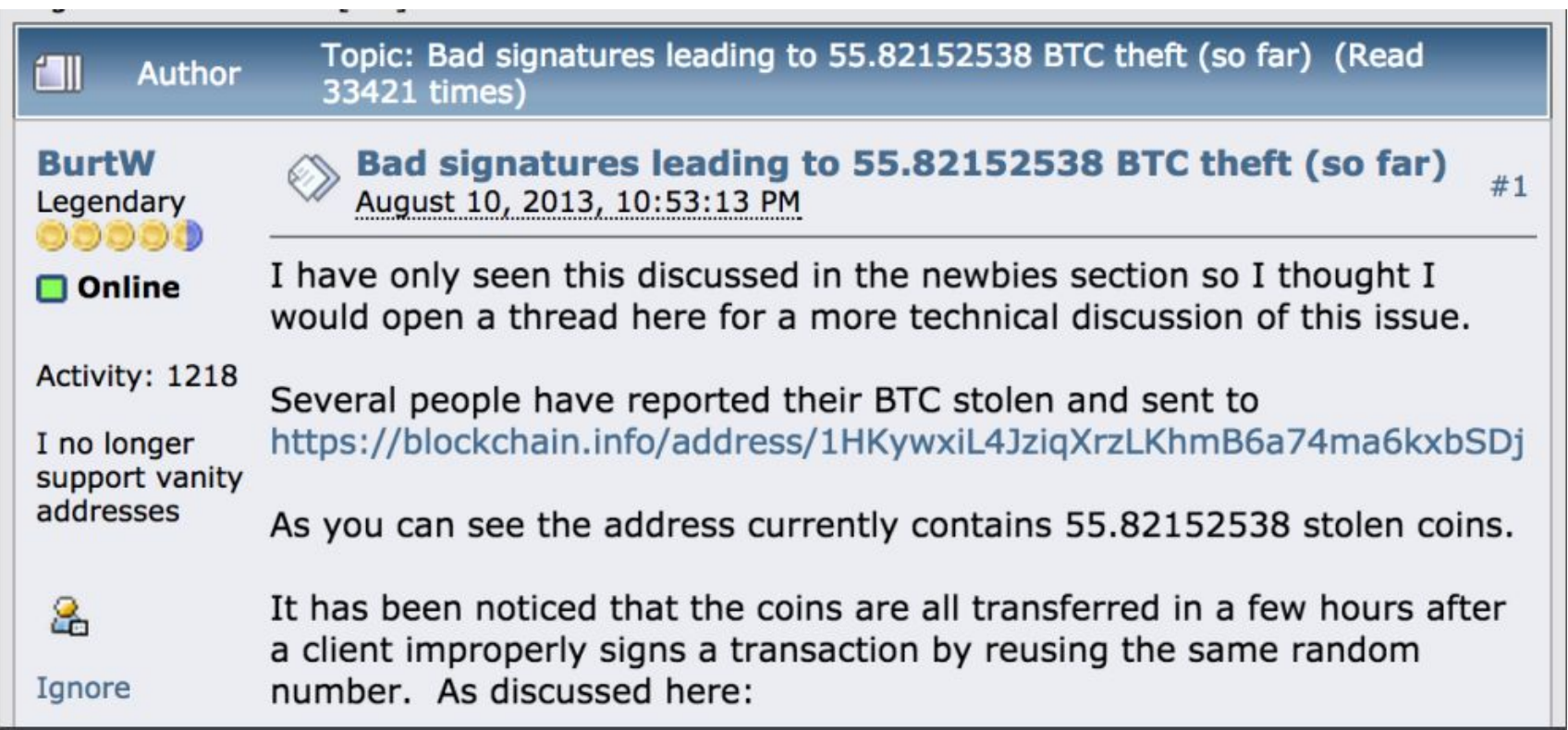
#### THIS CAN'T HAPPEN IN THE REAL WORLD!

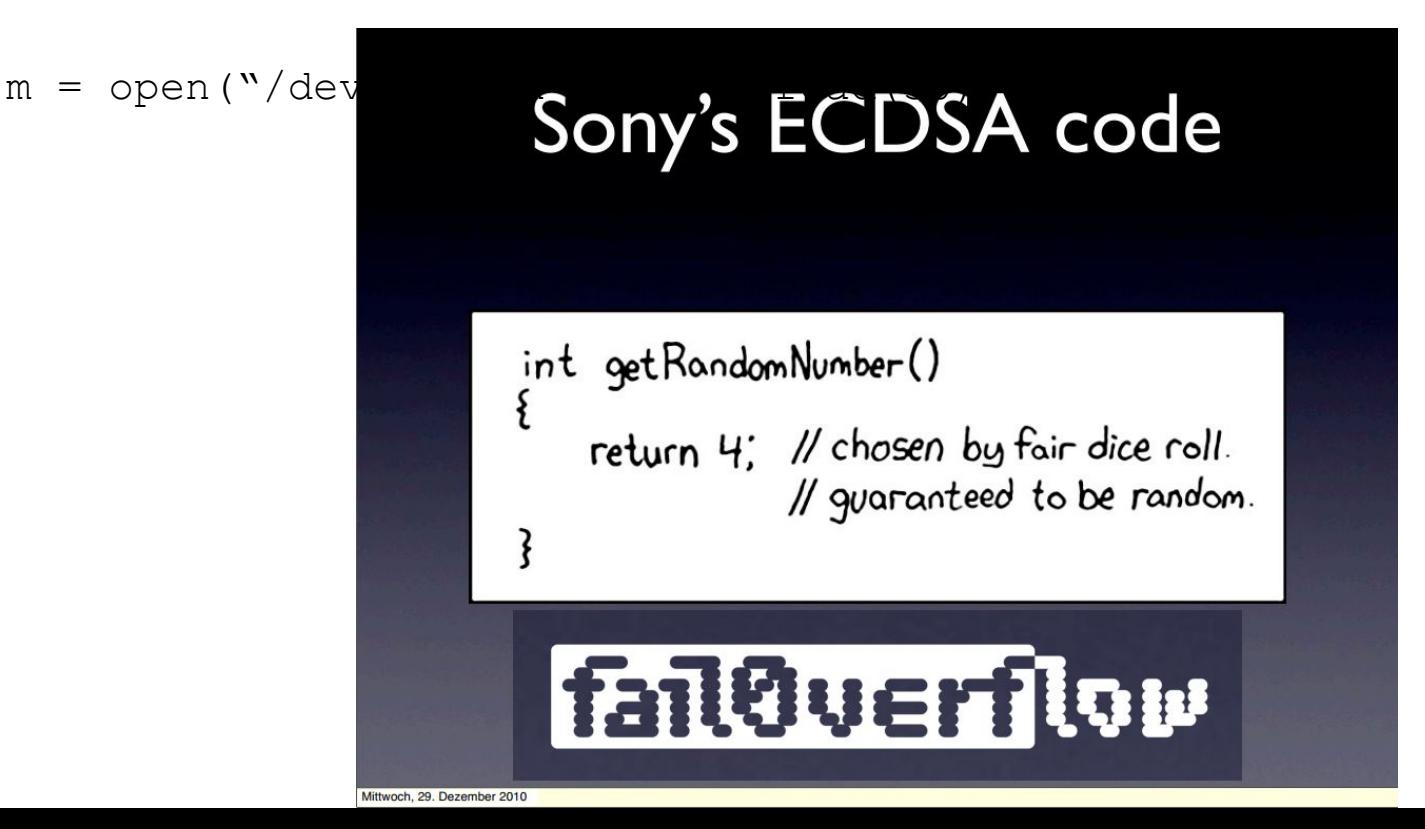

## A small note regarding bitcoin...

Anonymity vs. Confidentiality

#### Anonymity vs. Confidentiality

Anonymous - no one knows your identity

Confidential - no one knows what you're doing

Bitcoin is not Anonymous, all transactions are recorded on the blockchain

#### Remember WannaCry?

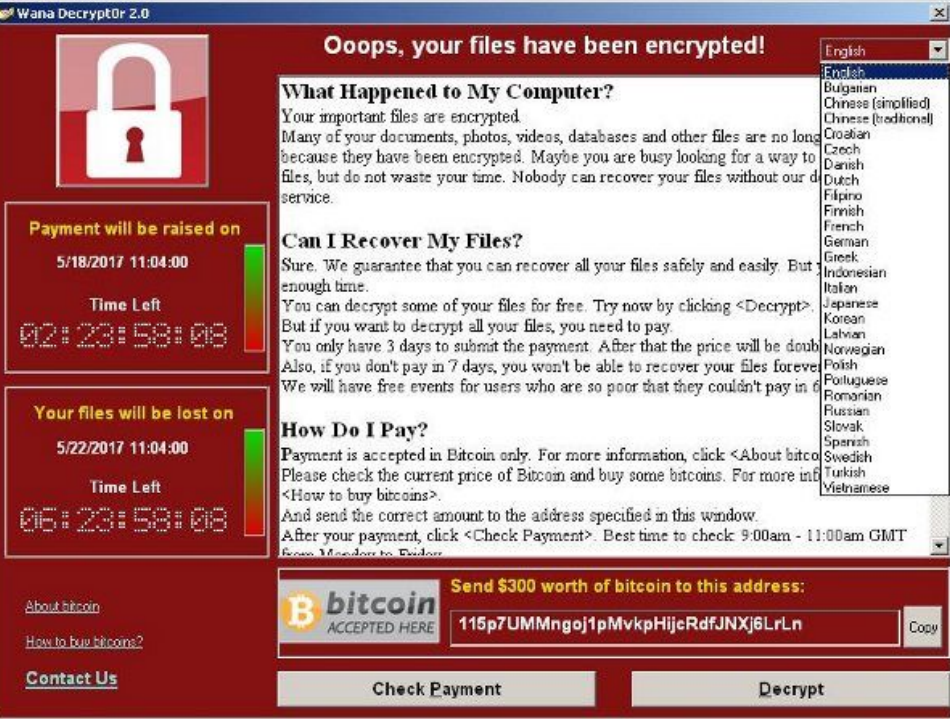

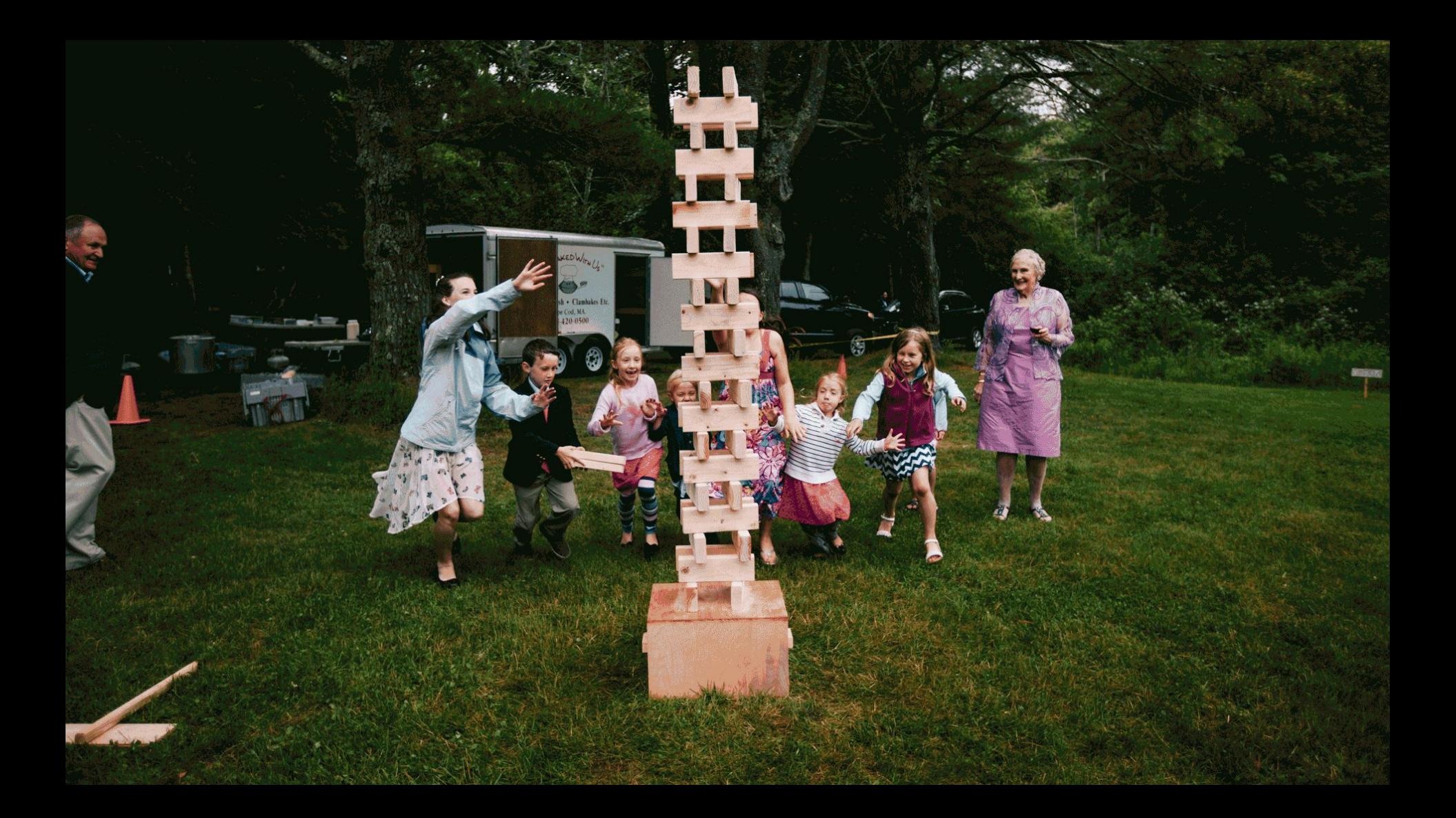

#### Goto Fail

Chain of trust is established by verifying signatures, all the way to a trusted root

```
hashOut.data = hashes + SSL MD5 DIGEST LEN;
hashOut.length = SSL SHA1 DIGEST LEN;
if ((err = SSLFreeBuffer(&hashCtx)) != 0)
     goto fail;
if ((err = ReadyHash(&SSLHashSHA1, &hashCtx)) 
!= 0) goto fail;
if ((err = SSLHashSHA1.update(&hashCtx, 
&clientRandom)) != 0)
     goto fail;
if ((err = SSLHashSHA1.update(&hashCtx, 
\&s erver Random) != 0)
     goto fail;
if ((err = SSLHashSHA1.update(&hashCtx, 
&signedParams)) != 0)
     goto fail;
     goto fail; 
if ((err = SSLHashSHA1.final(&hashCtx, 
\&hashOut)) != 0)
     goto fail;
err = sslRawVerify(...);
```
#### Goto Fail

Chain of trust is established by verifying signatures, all the way to a trusted root

```
hashOut.data = hashes + SSL MD5 DIGEST LEN;
hashOut.length = SSL SHA1 DIGEST LEN;
if ((err = SSLFreeBuffer(&hashCtx)) != 0)
     goto fail;
if ((err = ReadyHash(&SSLHashSHA1, &hashCtx)) 
!= 0) goto fail;
if ((err = SSLHashSHA1.update(&hashCtx, 
&clientRandom)) != 0)
     goto fail;
if ((err = SSLHashSHA1.update(&hashCtx, 
\&s erver Random) != 0)
     goto fail;
if ((err = SSLHashSHA1.update(&hashCtx, 
&signedParams)) != 0)
     goto fail;
     goto fail;
if ((err = SSLHashSHA1.final(&hashCtx, 
\&hashOut)) != 0)
     goto fail;
err = sslRawVerify(...);
```
### Bitlocker

Bitlocker (SW) will use HW if available

Several self encrypting drives had weak firmware, leading to attacks

- Password and DEK not linked
- Single DEK for entire disk
- non-random DEK
- Wear leveling
- Zero buffer as

password

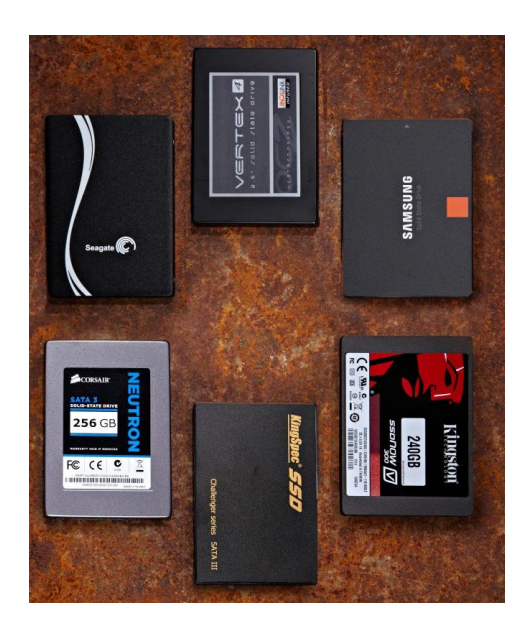

#### Writing your own crypto

Crypto is hard for experts

Never roll your own crypto!

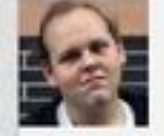

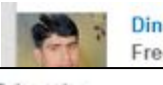

Dinesh Singh Sikarwar **Freelance Web Solutions** 

Hi Friends vou can use it

function encodeString(Sstr){  $for(Si=0; Si < 5; Si++)$ 

\$str=strrev(base64\_encode(\$str)); //apply base64 first and then reverse the string

return Sstr:

return Sstr:

@Dinesh: That has to be the worst example I've ever seen. Not only does it not provide any security, but it's horrendously space-inefficient. A 1024 byte message when base64-encoded becomes 1362 bytes long, when reversed and encoded again you get 1812, followed by 2412, 3208, and finally 4268 bytes.

And yet, you offer NO security. Base64 encoding accomplishes \_nothing \_, and I can safely say any hacker with an IQ above 10 will know how to crack it!

So congratulations on being the provider of the worst password storage solution to this entire 200+ "use md5" debacle.

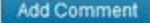

## CryptHook

Hook Send/Recv system calls

Uses GCM to authenticate

Encrypt with a fixed key

Same key and no sequence numbers leads to:

- Replay attack
- Message re-ordering
- Selectively dropping messages
- No session key no forward secrecy

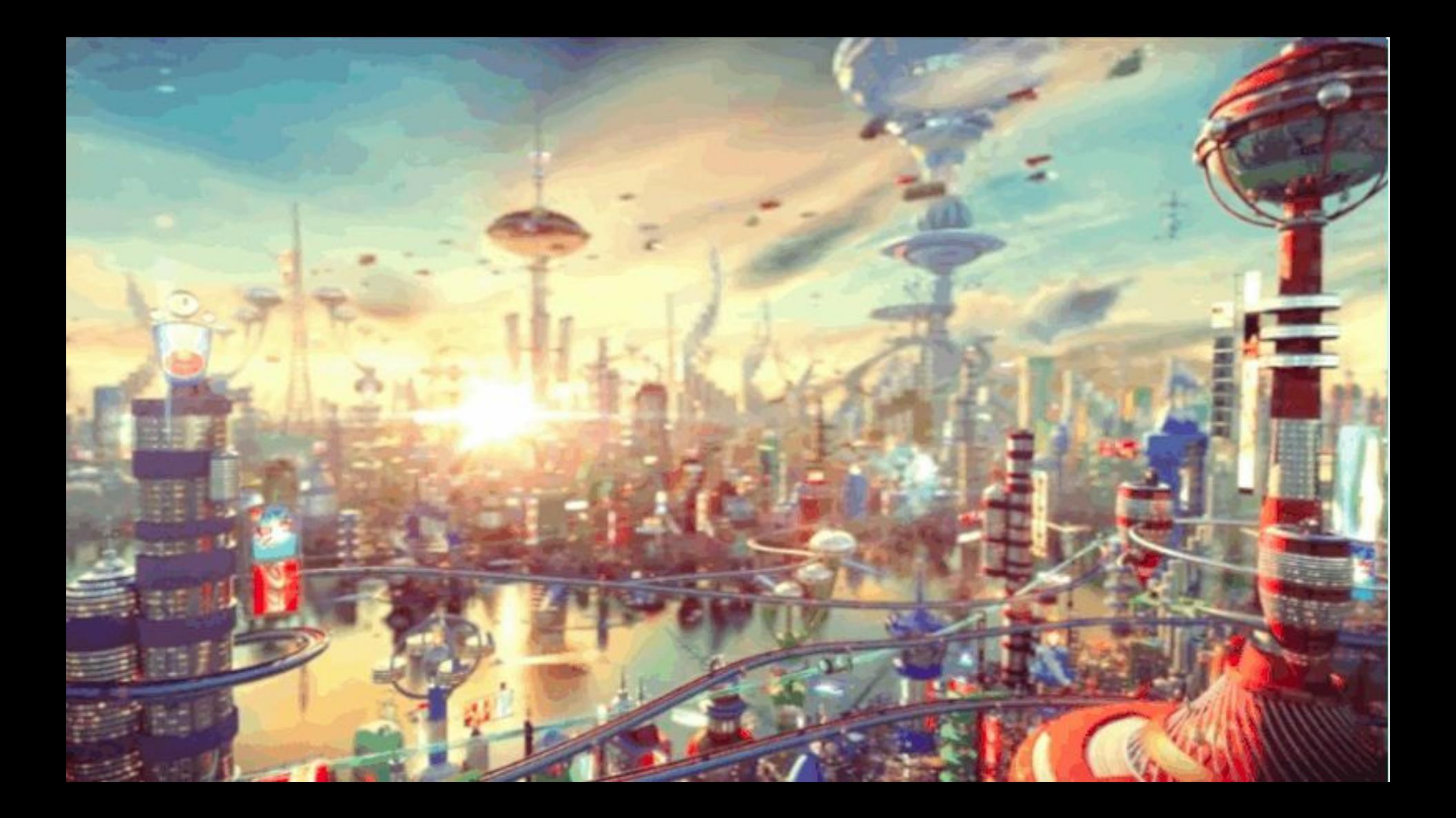

#### WHERE TO GET ADVICE?

<https://www.reddit.com/r/crypto>

<https://crypto.stackexchange.com/>

Consultants/Experts

Crypto Review Firms

## **Never roll your own crypto!**

#### LIBRARIES YOU SHOULD LOOK AT

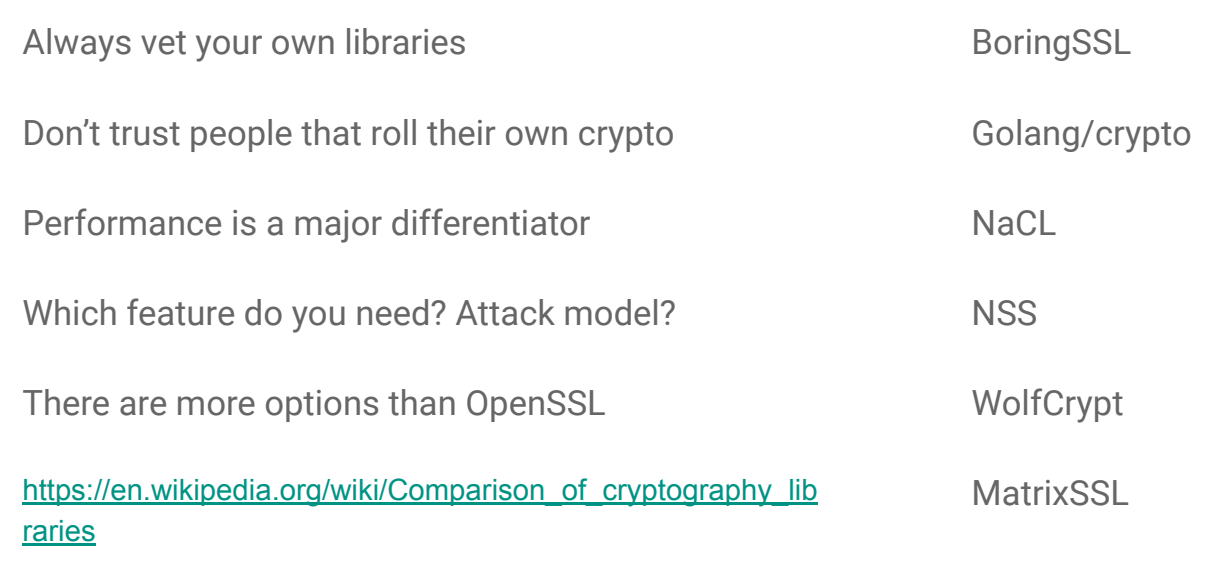

[https://github.com/sobolevn/awesome-cryptography#framewo](https://github.com/sobolevn/awesome-cryptography#frameworks-and-libs) [rks-and-libs](https://github.com/sobolevn/awesome-cryptography#frameworks-and-libs)

#### WHAT CAN YOU DO?

Leave implementation of crypto algorithms to experts, update when possible

Take classes, courses, training and workshops become an expert yourself

Read a lot, have a relevant degree (Math, EE, CS) follow up on papers and conferences

Review your code by experts, save a lot of headache down the road

Outsource to others, where possible

#### THANK YOU!

## Questions?

@barnhartguy

#### More after the break!

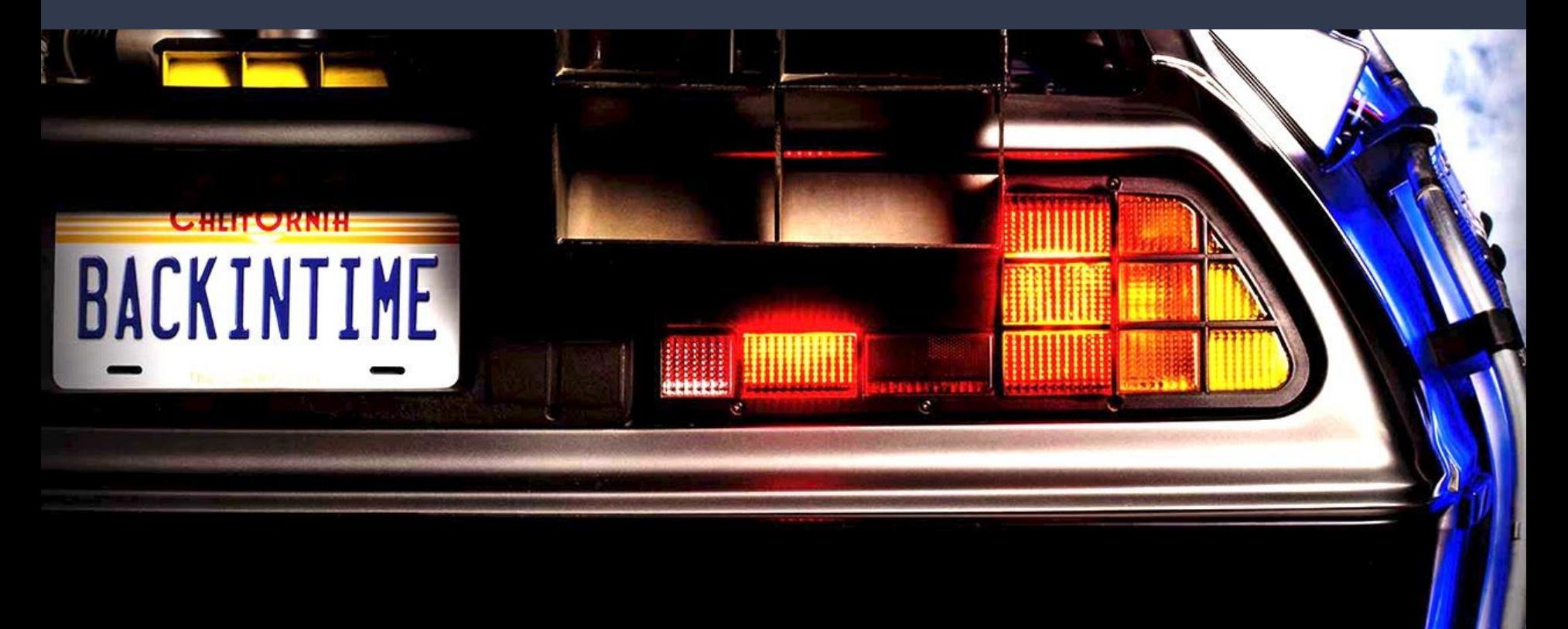

#### Common Problems

## Sharing Keys and Key Management

Splitting secrets

#### Diffie Hellman Key Exchange

Alice and Bob want to create a shared secret s, but don't have anything to rely on

#### Diffie Hellman Key Exchange

Agree on modulus and base (n=23, g=5) Alice: Prv{<mark>a=4</mark>}, send A=gª mod n ⇒ A=5<sup>4</sup> mod 23=4 Bob: Prv{b=3}, send B=g<sup>b</sup> mod n  $\Rightarrow$  B=5<sup>3</sup> mod 23=10  $S_A = 10^4 \text{ mod } 23 = 18$  $S_B^-$ =4<sup>3</sup> mod 23 = 18

#### Diffie Hellman Key Exchange

This is vulnerable to MitM

To better understand, look into STS variants

#### Multi Party Computation

## My password is DC9723

#### Multi Party Computation

DC9\_2\_ DC\_7\_3

DC97\_3 DC9\_23 DC\_72\_

#### Multi Party Computation

## $DC9723 \Rightarrow 68,69,57,55,50,51$ 686,957,555,051 R = 123,123,123,123 (gradient)

#### Multi Party Computation (Shamir Secret Sharing)

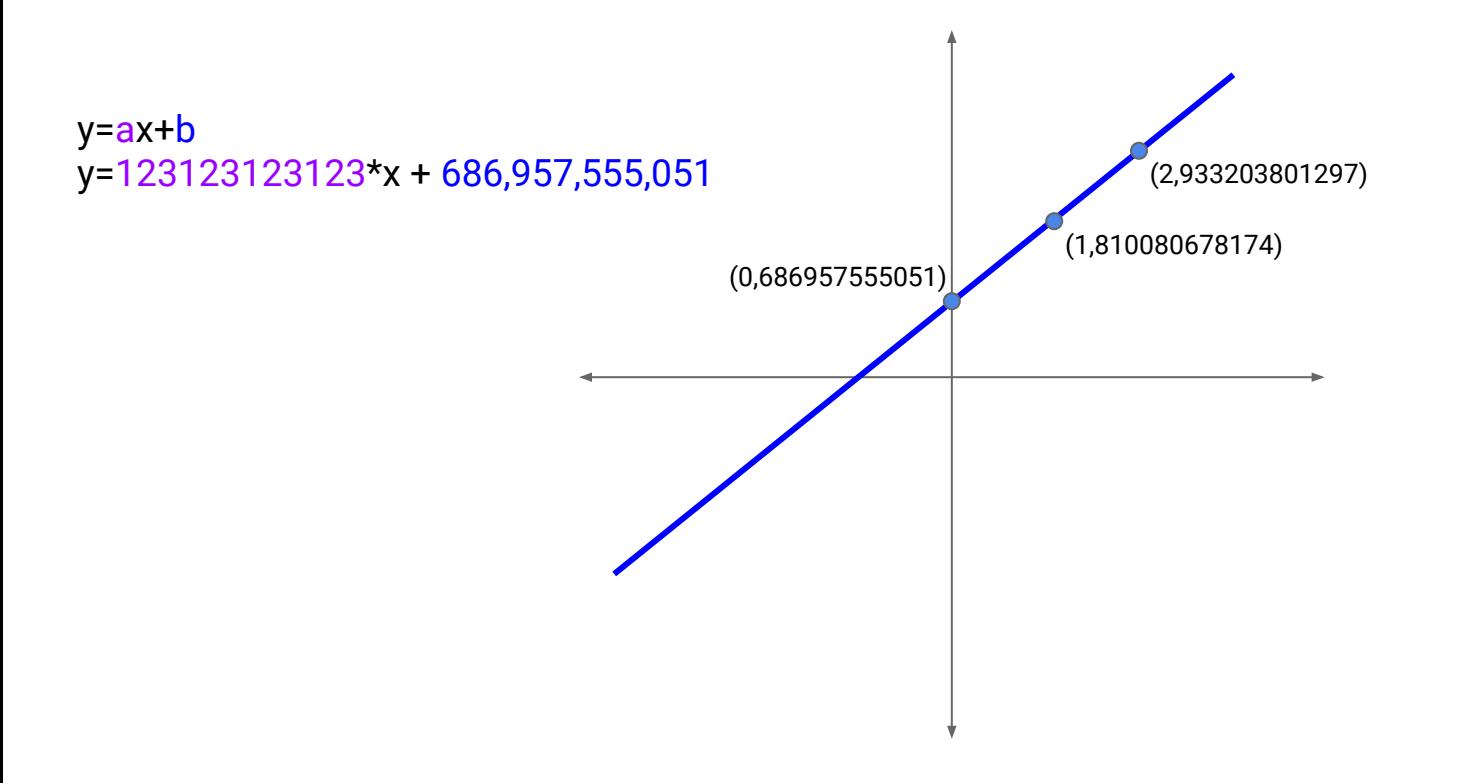

#### Breaking Passwords

Passwords should not be stored in the clear

Hash(password)  $\Rightarrow$  can we still break?

 $KDF(password) \Rightarrow longer time to break?$ 

KDF(password | salt | pepper)  $\Rightarrow$  even longer time to break?

#### Hash Tables (Rainbow Tables)

Take all possible passwords, Build a database of {Hash(password), password} pairs

For any given hash, lookup in the database to find the password

Easy, right?

#### Hash Tables (Rainbow Tables)

Compute time

Storage space

#### Rainbow Table Attacks

#### CipherText = Encryption(Message, Key)

If I only have CipherText, can I break it?

If I know both the Message and the CipherText, can I break it?

#### Rainbow Table Attacks

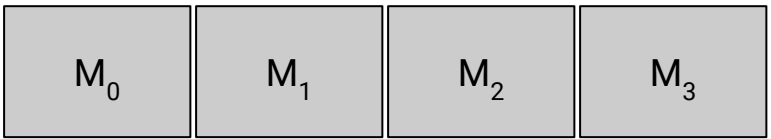

M<sub>1</sub>=00000000 C<sub>1</sub>=Enc(M<sub>1</sub>,Key)

## CurveBall (CVE-2020-0601)

- 1. Choose a known good point **G** (generator/base point)
- 2.  $Q = dxG \Rightarrow \text{Pub}{Q,G}$ , Prv{d, G}
- 3. s=mxd (m is the message to sign)
	- a. sxG=(mxd)xG
	- b. mxQ can be computed
	- c. mxQ should be equal to (mxd)xG
		- i. (mxd)xG=mx(dxG)=mxQ

What if no-ones verified that we use the same G?

If you can choose any G you want, you can cheat! G'=Q/d' (remember Q=dxG) So… Q=d'xG' and Q=dxG

If only Q is checked, we can sign using d'

#### But a certificate with G' and Q is different than G and Q, right?

#### **End-entity Certificate**

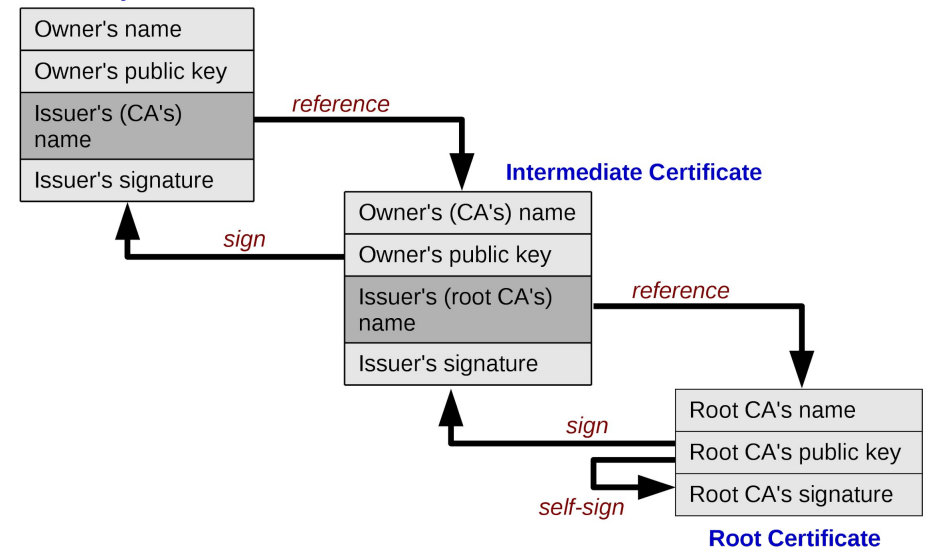

# There are only two hard things in Computer Science: cache invalidation and naming things. -- Phil Karlton

Windows CryptoAPI Vulnerability

If the legitimate certificate is cached, only Q is compared for the certificate to be validated

No CVE if:

- only standard ECC parameters are allowed
	- No control over G
- Comparing all parameters (or digest)
	- No caching exploitation

#### **Thanks**

Tal Be'ery - gread blog posts

Filo Sottile - Bitcoin vulnerability
## THANK YOU!

## Questions?

@barnhartguy